# Free Download

#### Mengunduh Chrome Book Downloader

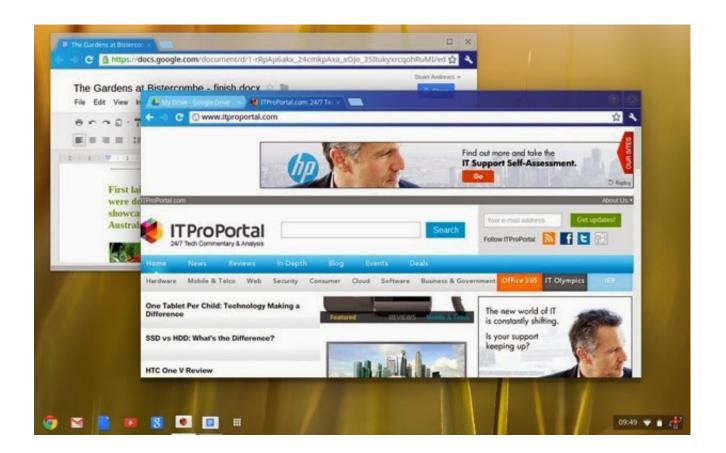

Mengunduh Chrome Book Downloader

1/3

## Free Download

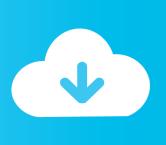

2/3

Language of the Terms 3 1 Where Google has provided you with a translation of the English language version of the Terms, then you agree that the translation is provided for your convenience only and that the English language versions of the Terms will govern your relationship with Google.

You may not use the Services if you do not accept the Terms 2 2 You can accept the Terms by: (A) clicking to accept or agree to the Terms, where this option is made available to you by Google in the user interface for any Service; or (B) by actually using the Services.. 1 3 Your agreement with Google will also include the terms set forth below in the Google Chrome Additional Terms of Service and terms of any Legal Notices applicable to the Services, in addition to the Universal Terms.

### mengunduh chrome

mengunduh chrome, cara mengunduh chrome, mengunduh google chrome, mengunduh aplikasi google chrome, cara mengunduh aplikasi google chrome, cara mengunduh gambar di chrome, cara mengunduh chrome di laptop

All of these are referred to below as the "Additional Terms" Where Additional Terms apply to a Service, these will be accessible for you to read either within, or through your use of, that Service.. Ekstensi Chrome Help you quickly open and download links in IDM (Internet Download Manager) - the.

#### mengunduh google chrome

Google Chrome Terms of Service These Terms of Service apply to the executable code version of Google Chrome.. These are referred to below as the "Universal Terms" Open source software licenses for Google Chrome source code constitute separate written agreements.. Your relationship with Google 1 1 Your use of Google's products, software, services and web sites (referred to collectively as the "Services" in this document and excluding any services provided to you by Google under a separate written agreement) is subject to the terms of a legal agreement between you and Google.. Source code for Google Chrome is available free of charge under open source software license agreements at 1.

#### cara mengunduh aplikasi google chrome

1 2 Unless otherwise agreed in writing with Google, your agreement with Google will always include, at a minimum, the terms and conditions set out in this document.. Accepting the Terms 2 1 In order to use the Services, you must first agree to the Terms.. 1 4 The Universal Terms, together with the Additional Terms, form a legally binding agreement between you and Google in relation to your use of the Services.. Sometimes, these companies will be providing the Services to you on behalf of Google itself.. Jan 19, 2017 - Jika Anda mencari cara men-download video favorit Anda di YouTube ke komputer, maka berikut ini adalah caranya.. This document explains how the agreement is made up, and sets out some of the terms of that agreement.. Tentu tidak semua akan terdownload secara lengkap, meskipun secara daring (online) kita bisa membacanya lumayan lengkap.. "Google" means Google Inc , whose principal place of business is at 1600 Amphitheatre Parkway, Mountain View, CA 94043, United States.. Patch to connect your browser with native IDM application in your OS Ada cara yang bisa dilakukan untuk bisa membaca sebuah buku dari books.. To the limited extent that the open source software licenses expressly supersede these Universal Terms, the open source licenses govern your agreement with Google for the use of Google Chrome or specific included components of Google Chrome. e10c415e6f